" Windows7 " PDF and the property of the state  $\mathbb{R}$ https://www.100test.com/kao\_ti2020/644/2021\_2022\_\_E5\_90\_AF\_ E7\_94\_A8\_E2\_80\_9C\_E4\_c98\_644973.htm Windows 7 M1 Beta, RC RTM Windows7 Windows

Windows

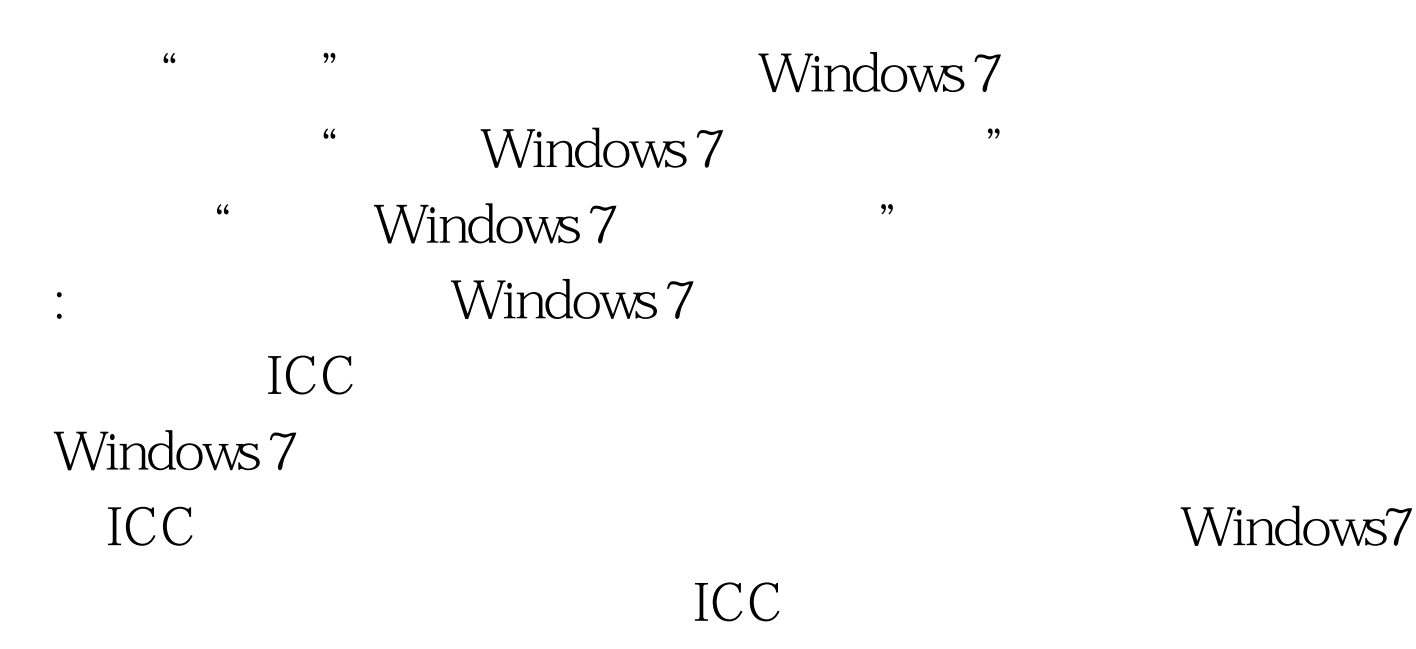

- X:\Windows\System32\spool\drivers\color"
- " CalibratedDisplayProfile-Oicc"

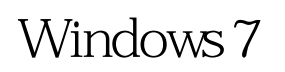

Windows 7 "颜色管理"对话框中,切换到"高级"选项卡,然后单击  $\overline{a}$ 

 $\frac{4}{3}$  and  $\frac{4}{3}$  and  $\frac{4}{3}$  a

"Windows " Windows " Windows 7

Windows7

 $\frac{1}{\sqrt{1-\frac{1}{\sqrt{1-\frac{1$ 

一次。 编辑特别推荐: 全国计算机等级一级笔试练习习题 计

MS 100Test 100Test 100Test 100Test  $\frac{10}{100}$ www.100test.com